**Autodesk AutoCAD Crack Clave de licencia gratuita Gratis**

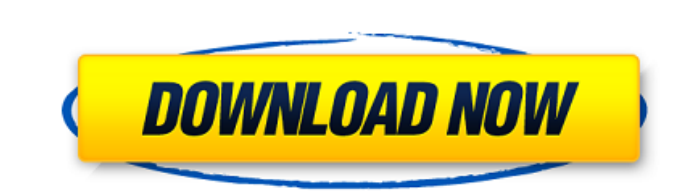

# **AutoCAD Crack+**

Desde su introducción, AutoCAD se ha convertido en uno de los sistemas CAD comerciales más utilizados y en una de las aplicaciones de software más compradas. Aquí hay 29 cosas que quizás no sepa sobre AutoCAD es un acrónim tipo la capacidad de crear, editar y ver gráficamente los componentes de un modelo tridimensional. 2. La historia de AutoCAD tiene sus raíces en las raíces originales de AutoDesk como empresa comercial de automatización de como el pantógrafo, Walker vio la oportunidad de una forma de trabajar completamente diferente. Reconoció que su enfoque funcionaría en computadoras de escritorio con tarjetas gráficas internas y usó el nombre AutoCAD por evidente para él que esto no iba a ser fácil. Si bien pudo usar los programas existentes para crear dibujos, también reconoció que sus dibujos tendrían que verse a una escala que fuera adecuada para la tarea en cuestión. 5 Belmont, California. 6. A principios de la década de 1990, AutoDesk lanzó un programa llamado DraftSight para tratar de vender la tecnología de AutoCAD como un paquete de dibujo independiente. Iba a ser una versión de Auto AutoCAD, hubo exploraciones tempranas en otro software, incluido un programa de modelado 3D. AutoCAD no era el único producto CAD considerado en ese momento. A mediados de la década de 1980, Autodesk consideró desarrollar

ARX ??- Autodesk Revit. ARX ??es una biblioteca de clases para implementar la API de AutoCAD para Revit. Productos descontinuados AutoCAD LT y AutoCAD Map 3D (Aeris) fueron descontinuados y reemplazados por Autodesk Revit Autodesk Revit Architecture. Autodesk Corp) no creó software basado en AutoCAD LT. Sin embargo, en lugar del historial de desarrollo anterior, existen los siguientes dos productos de Autodesk Corp: AutoCAD Design Suite (20 nuevas vistas. AutoCAD Architecture (2017): el nivel medio del software CAD brinda la capacidad de crear, manipular y visualizar modelos 3D. AutoCAD LT para Windows se incluye como parte del producto gratuito AutoCAD LT 20 asistido por computadora Categoría:Software de diseño asistido por computadora para Windows Categoría:Software multiplataforma Categoría:Software multiplataforma Categoría:Software de diseño industrial Categoría:Software d (hTrxR1) es una flavoproteína mitocondrial que pertenece a la superfamilia de las tiorredoxinas y es un objetivo anticancerígeno prometedor. Por lo tanto, los inhibidores de hTrxR1 potentes y selectivos podrían ser fármaco estudios de modelado molecular revelaron que las BTU son capaces de unirse al sitio de bolsillo hTrxR1. 112fdf883e

# **AutoCAD con clave de producto For Windows**

# **AutoCAD For PC**

Julio Grondona Julio Alfredo Grondona Urrutia (nacido el 7 de diciembre de 1964) es un exfutbolista de Paraguay que jugó como delantero en clubes de Paraguay y México, y fue entrenador del Deportivo Capiatá de Paraguaya. G de penales sobre Inglaterra en la final. Su hijo, también llamado Julio Grondona, ha sido uno de los mejores futbolistas de Paraguay. carrera de juego Nacido en Nueva Italia, Grondona comenzó su carrera en River Plate, don 1987 se incorporó a Racing Club. Hizo su debut en Racing en el Torneo Apertura de 1987 y anotó un hat-trick en su debut. Permaneció en el club durante cuatro temporadas, disputando un total de 67 partidos, marcando 25 gole donde representaría al Atlante y al Club Atlas, participando en un total de 31 partidos, anotando 11 goles. Tras retirarse como jugador, Grondona dirigiría algunos equipos de divisiones inferiores, entre los que destaca el Sub-20 de 1987, donde anotó 3 goles. Grondona fue seleccionado en la seleccionado en la selección de Paraguay para la Copa Mundial de la FIFA 1990, donde jugó su único partido en la competición el 20 de junio de 1990, una

#### **?Que hay de nuevo en el AutoCAD?**

Envíe y envíe dibujos digitales a los clientes para obtener comentarios. Comparta, envíe o reenvíe dibujos digitales a correc dibujos digitales a otros usuarios, incluso sin conexión. Resuelva rápidamente los conflictos y Agregue y edite fórmulas y espacios de nombres que usan fórmulas, como referencias y cálculos. Agregue fórmulas a fórmulas a fórmulas en modelos, espacios de nombres o la cinta. (vídeo: 1:23 min.) Ahora puede usar campos d Máscaras de forma: Personalice cómo aparecen las características dibujando una máscara para mostrar u ocultar selectivamente objetos en un dibujo o sección. Cree y edite formas y símbolos y adjúntelos a objetos en and ibuj objetos en un dibujo o sección. Cree y edite formas y símbolos y adjúntelos a objetos existentes. Agregue todas las herramientas que necesita para crear y editar máscaras en el dibujo. (vídeo: 1:29 min.) Ejes geométricos: vista previa en la línea de comando. (vídeo: 1:30 min.) Resalte y visualice ejes geométricos en secciones. Navegue rápidamente a cualquier eje geométrico haciendo clic con el botón derecho. Mueva y gire elementos gráficos nombres de capas o grupos con los comandos de deshacer y rehacer, mientras conserva la configuración de todas las capas. (vídeo: 1:21 min.) Agrupa las capas para que puedas encontrarlas y manipularlas fácilmente. Cambie fá

# **Requisitos del sistema:**

Ventanas 7/8/8.1/10/11 4GB RAM sistema operativo de 64 bits CPU de doble núcleo Windows Movie Maker 14.2 o posterior Velocidad del procesador de 2 GHz 12 GB de espacio en disco para la instalación. Como regla general, Vide Derivadas de Fimbrias de Rata por Caracterización Molecular.

<http://manukau.biz/advert/autocad-crack-con-clave-de-licencia-ultimo-2022/> [https://ashtangayoga.ie/wp-content/uploads/2022/06/Autodesk\\_AutoCAD\\_\\_Crack\\_3264bit\\_Mas\\_reciente\\_2022.pdf](https://ashtangayoga.ie/wp-content/uploads/2022/06/Autodesk_AutoCAD__Crack_3264bit_Mas_reciente_2022.pdf) [https://vietnamnuoctoi.com/upload/files/2022/06/VARZUGuymmzqv1zyM8If\\_21\\_1b626d0b896e84c842d985031aa87bc5\\_file.pdf](https://vietnamnuoctoi.com/upload/files/2022/06/VARZUGuymmzqv1zyM8If_21_1b626d0b896e84c842d985031aa87bc5_file.pdf) <https://agorainsights.dev/blog/index.php?entryid=70143> <https://verycheapcars.co.zw/advert/autocad-crack-for-pc-actualizado-2022/> [https://daniellechildrensfund.org.ec/red\\_convivencia\\_ec/blog/index.php?entryid=1992](https://daniellechildrensfund.org.ec/red_convivencia_ec/blog/index.php?entryid=1992) <https://vape87.ru/advert/autocad-24-0-crack-torrent-completo-del-numero-de-serie-descarga-gratis-32-64bit/> <http://alnooru.com/blog/index.php?entryid=1798> <https://check-list-demenagement.fr/wp-content/uploads/2022/06/servyeom.pdf> <https://ead.institutoinsigne.com.br/blog/index.php?entryid=5055> <https://travellersden.co.za/advert/autocad-mas-reciente/> <https://himarkacademy.tech/blog/index.php?entryid=5051> <https://www.pianistaid.com/wp-content/uploads/2022/06/AutoCAD-83.pdf> <https://squalefishing.com/advert/autodesk-autocad-23-1-crack-con-clave-de-producto-descarga-gratis-abril-2022/> [https://akastars.com/upload/files/2022/06/IBOPOTC3jHhARBfLojnS\\_21\\_b334a9313057198a7d8219d9dc364e30\\_file.pdf](https://akastars.com/upload/files/2022/06/IBOPOTC3jHhARBfLojnS_21_b334a9313057198a7d8219d9dc364e30_file.pdf) <https://aisikho.guru/blog/index.php?entryid=1770> <https://jamarbanister59206.wixsite.com/megaldamen/post/autodesk-autocad-2023-24-2-crack-descargar-pc-windows> <https://disruptraining.com/blog/index.php?entryid=2369> <https://pesasamerica.org/blog/index.php?entryid=3051> [https://daniellechildrensfund.org.ec/red\\_convivencia\\_ec/blog/index.php?entryid=1991](https://daniellechildrensfund.org.ec/red_convivencia_ec/blog/index.php?entryid=1991)